### Math 362: Mathematical Statistics II

Le Chen <le.chen@emory.edu>

> Emory University Atlanta, GA

Last updated on April 24, 2021

2021 Spring

## Chapter 14. Nonparametric Statistics

- [§ 14.1 Introduction](#page-18-0)
- [§ 14.2 The Sign Test](#page-18-0)
- [§ 14.3 Wilcoxon Tests](#page-18-0)
- [§ 14.4 The Kruskal-Wallis Test](#page-18-0)
- [§ 14.5 The Friedman Test](#page-18-0)
- [§ 14.6 Testing for Randomness](#page-2-0)

## Plan

- <span id="page-2-0"></span>
- 
- 
- 
- 
- [§ 14.6 Testing for Randomness](#page-2-0)

# Chapter 14. Nonparametric Statistics

- 
- 
- 
- 
- 
- [§ 14.6 Testing for Randomness](#page-2-0)

#### Whether the sample are random at all?

Whether the sample are random at all?

**E.g.** Whether the number of successful strikes are random?  $\alpha = 0.05$ .

Whether the sample are random at all?

**E.g.** Whether the number of successful strikes are random?  $\alpha = 0.05$ .

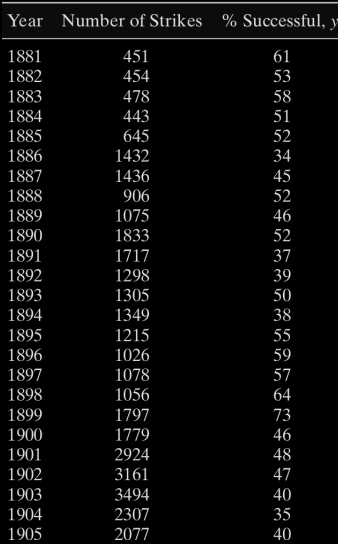

Sol. Compute the run-up and run-down:

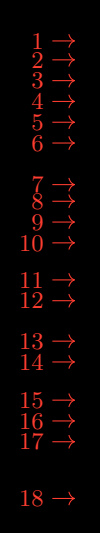

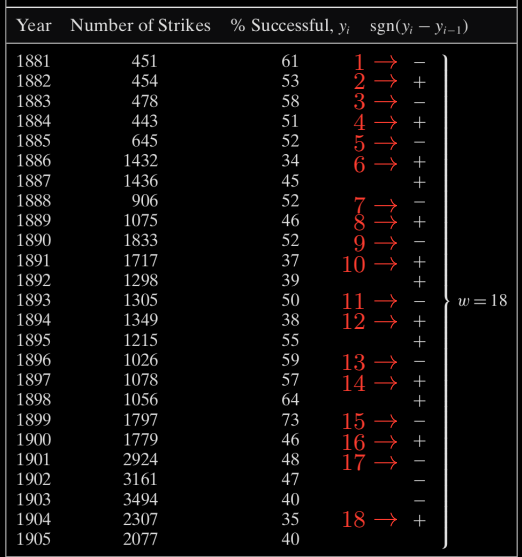

### Sol. Compute the run-up and run-down:

#### **Theorem** Let *W* be the number of runs up and down in a sequence of  $n \geq 2$ observations.

$$
\mathbb{E}(W) = \frac{2n-1}{3} \text{ and } \text{Var}(W) = \frac{16n-29}{90}.
$$

$$
\frac{W - \mathbb{E}(W)}{\sqrt{\text{Var}(W)}} = \frac{W - [2n - 1]/3}{\sqrt{[16n - 29]/90}} \quad \text{approx} \quad N(0, 1).
$$

**Theorem** Let *W* be the number of runs up and down in a sequence of  $n \geq 2$ observations.

If the sequence is random, then

$$
\mathbb{E}(\mathbf{W}) = \frac{2n-1}{3} \quad \text{and} \quad \text{Var}(\mathbf{W}) = \frac{16n-29}{90}.
$$

$$
\frac{W - \mathbb{E}(W)}{\sqrt{\text{Var}(W)}} = \frac{W - [2n - 1]/3}{\sqrt{[16n - 29]/90}} \quad \text{approx} \quad N(0, 1).
$$

**Theorem** Let *W* be the number of runs up and down in a sequence of  $n \geq 2$ observations.

If the sequence is random, then

$$
\mathbb{E}(\mathbf{W}) = \frac{2n-1}{3} \quad \text{and} \quad \text{Var}(\mathbf{W}) = \frac{16n-29}{90}.
$$

Moreover, when  $n$  is large, namely,  $n \geq 20$ , then

$$
\frac{\textit{W}-\mathbb{E}(\textit{W})}{\sqrt{\text{Var}(\textit{W})}}=\frac{\textit{W}-[2n-1]/3}{\sqrt{[16n-29]/90}} \quad \text{approx} \quad \textit{N}(0,1).
$$

$$
\mathbb{E}(\mathbf{W}) = \frac{2 \times 25 - 1}{3} = 16.3
$$

and

$$
Var(W) = \frac{16 \times 25 - 29}{90} = 4.12.
$$

$$
z = \frac{18 - 16.3}{\sqrt{4.12}} = 0.84.
$$

$$
C = \left\{ z : |z| \geq z_{\alpha/2} = z_{0.025} = 1.96 \right\}
$$

$$
2 \times \mathbb{P}(Z > 0.84) = 0.4009084
$$

$$
\mathbb{E}(\mathbf{W}) = \frac{2 \times 25 - 1}{3} = 16.3
$$

and

$$
Var(W) = \frac{16 \times 25 - 29}{90} = 4.12.
$$

Hence, the z-score is

$$
z = \frac{18 - 16.3}{\sqrt{4.12}} = 0.84.
$$

$$
C = \{ z : |z| \ge z_{\alpha/2} = z_{0.025} = 1.96 \}
$$

$$
2 \times \mathbb{P}(Z > 0.84) = 0.4009084
$$

$$
\mathbb{E}(\mathbf{W}) = \frac{2 \times 25 - 1}{3} = 16.3
$$

and

$$
Var(W) = \frac{16 \times 25 - 29}{90} = 4.12.
$$

Hence, the z-score is

$$
z = \frac{18 - 16.3}{\sqrt{4.12}} = 0.84.
$$

The critical region is

$$
\textbf{\textit{C}}=\left\{ \textit{z}:|\textit{z}|\geq \textit{z}_{\alpha/2}=\textit{z}_{0.025}=1.96\right\}
$$

$$
2 \times \mathbb{P}(Z > 0.84) = 0.4009084
$$

$$
\mathbb{E}(\mathbf{W}) = \frac{2 \times 25 - 1}{3} = 16.3
$$

and

$$
Var(W) = \frac{16 \times 25 - 29}{90} = 4.12.
$$

Hence, the z-score is

$$
z = \frac{18 - 16.3}{\sqrt{4.12}} = 0.84.
$$

The critical region is

$$
\textbf{\textit{C}}=\left\{ \textit{z}:|\textit{z}|\geq \textit{z}_{\alpha/2}=\textit{z}_{0.025}=1.96\right\}
$$

The *p*-value is

$$
2 \times \mathbb{P}(Z > 0.84) = 0.4009084
$$

$$
\mathbb{E}(\mathbf{W}) = \frac{2 \times 25 - 1}{3} = 16.3
$$

and

$$
Var(W) = \frac{16 \times 25 - 29}{90} = 4.12.
$$

Hence, the z-score is

$$
z = \frac{18 - 16.3}{\sqrt{4.12}} = 0.84.
$$

The critical region is

$$
\textbf{\textit{C}}=\left\{ \textit{z}:|\textit{z}|\geq \textit{z}_{\alpha/2}=\textit{z}_{0.025}=1.96\right\}
$$

The *p*-value is

$$
2 \times \mathbb{P}(Z > 0.84) = 0.4009084
$$

Conclusion: Fail to reject.

#### Output:

```
R code:
2 library("snpar")
4 \mid 0,1,0,1,0,1,1,0,1,0,1,1,0,1,1,0,1,1,0,1,0,0,0,16 runs.test(y, exact = FALSE)
7 \text{ runs.test}(y, \text{ exact} = \text{TRUE})> runs.test(y, exact = FALSE)
                                                 3 Approximate runs rest
                                                 4
                                                 5 data: y
                                                   Runs = 18, p-value = 0.03256alternative hypothesis: two.sided
                                                 8
                                                 9 > runs.test(y, exact = TRUE)
                                                11 Exact runs test
                                                13 data: v14 Runs = 18, p−value = 0.01624
                                                15 alternative hypothesis: two.sided
```
Remark The procedure that we learnt is an approximation. There is a big discrepancy for the above two  $p$ -values: one that we obtained through formula and one that is obtained by the r function.

<span id="page-18-0"></span>Thanks for learning statistics with me through the semester !